## 的人,他们的是一个人的人,但是我们的人们的人们的人们的人们的人们的人们的人们。<br>第二十一章 第二十二章 第二十二章 第二十二章 第二十二章 第二十二章 第二十二章 第二十二章 第二十二章 第二十二章 第二十二章 第二十二章 第二十三章 第二

## https://www.100test.com/kao\_ti2020/293/2021\_2022\_\_E5\_A6\_82\_ E4\_BD\_95\_E6\_89\_8D\_E8\_c67\_293301.htm

 $MSN$ ISA Server 2004 IP HTTP SOCKS HTTP 工程<br>TE HTTP  $FTP$  $IP$ HTTP SOCKS Sockscap32 SOCKSCAP32 SOCKS Permeo Security Driver SOCKS socks2http HTTP 2000 PHTTP ISA Server 2004  $MSN$ 

## 字来,所以要使用加密代理,也就是说中间走的HTTP或

SOCKS<br>
SSSO FLAT

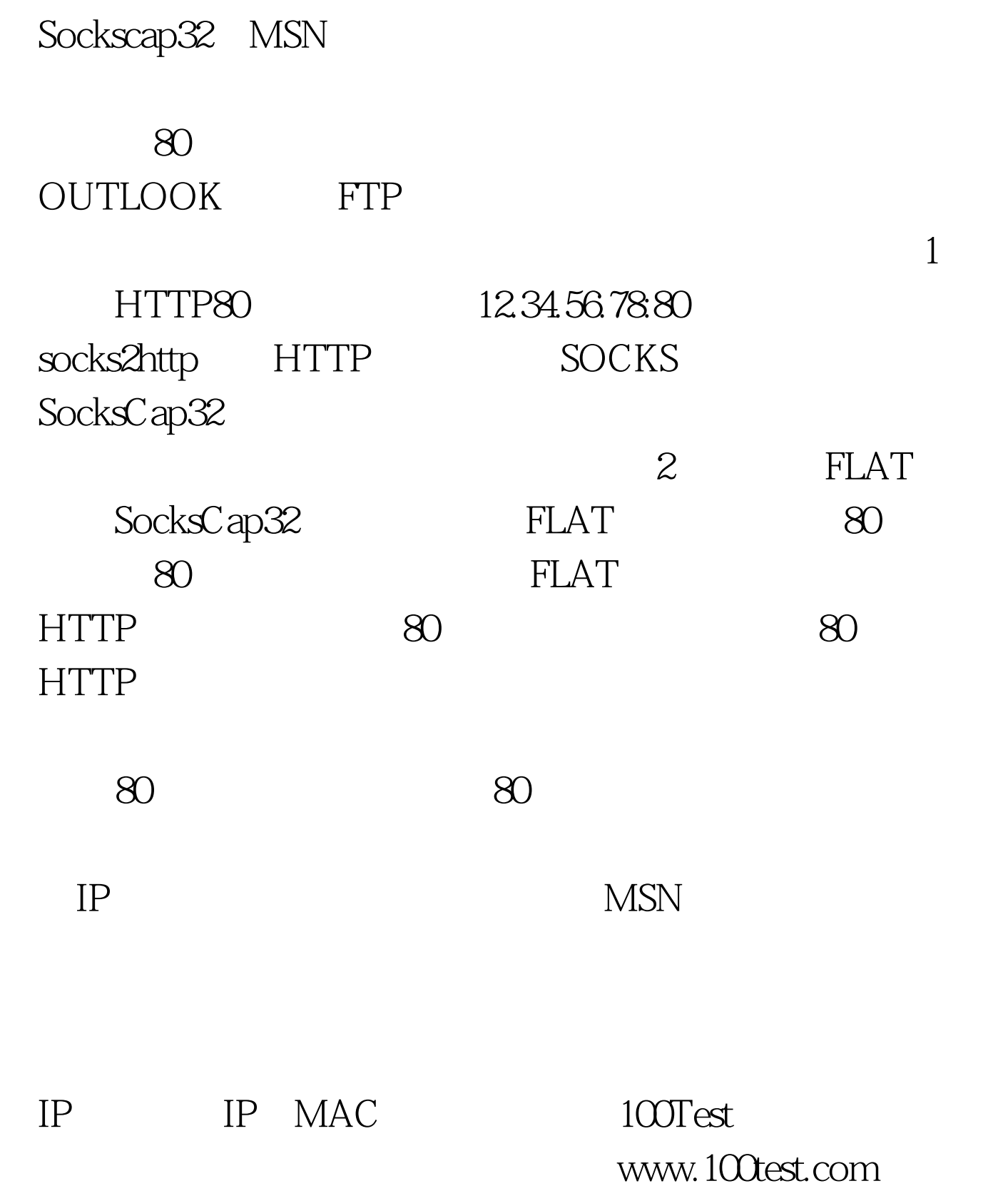